## CSCI-1200 Data Structures — Fall 2021 Homework 2 — Spelling Bee Classes

In this assignment you will practice using C++ classes to parse and compute statistics from the New York Times online word game, Spelling Bee: <https://www.nytimes.com/puzzles/spelling-bee>. Please carefully read the entire assignment before beginning your implementation.

Every day the New York Times Games editors make a new Spelling Bee game consisting of 7 letters, with one letter highlighted in gold as the center letter. To play the game, you need to build English words from these letters, subject to the following constraints:

- Words must contain at least 4 letters.
- Words must include the center letter.
- Letters can be used more than once.
- The solution list excludes proper nouns and words considered obscure or offensive.

Your game score is computed as follows:

- 4-letter words are worth 1 point each.
- Longer words earn 1 point per letter.
- Each game includes at least one "pangram" which uses every letter. These words are worth an extra 7 points!

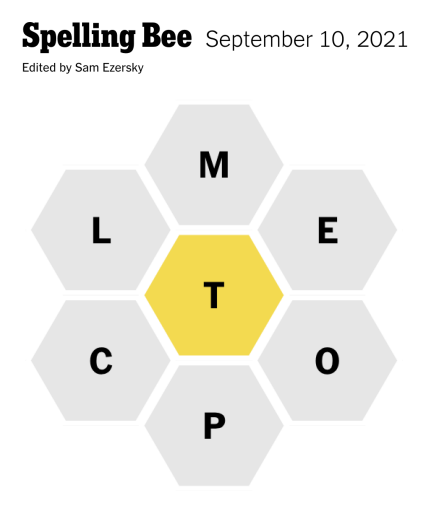

In the example above, "tool", "poet", and "motel" are valid words (worth 1, 1, and 5 points, respectively). "top" is not a valid word (it is too short) and "cope" is not a valid word (it does not use the center letter 't'). This game contains 1 pangram, "complete", which uses all 7 letters and is worth  $8+7 = 15$  points. The New York Times Games editors have declared the game for this date to have 56 official answers. The maximum score (sum of the points for those answers) is 226.

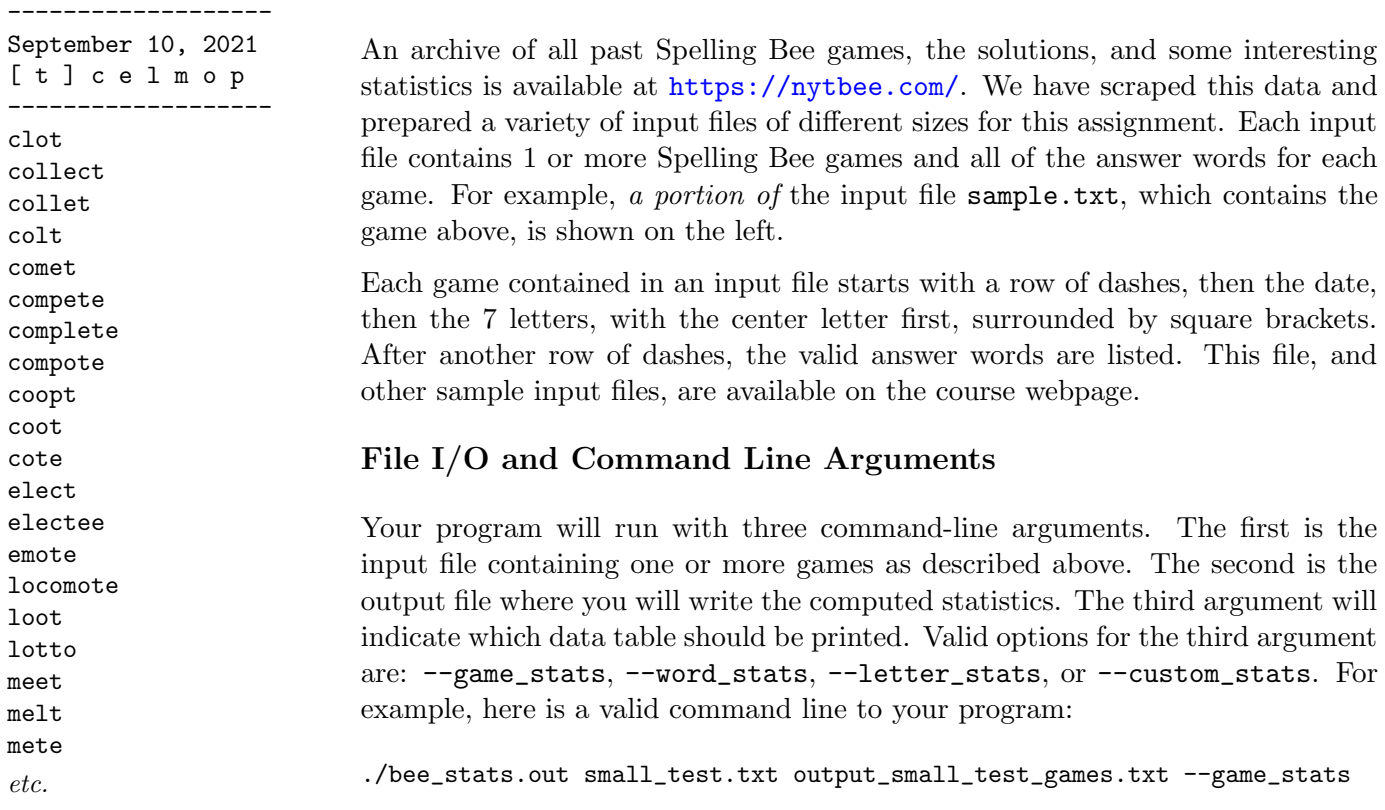

## Statistics Collected and Output

To illustrate each of the output formats, we'll use the small\_test.txt input file example. This file contains 3 games. These dates have the lowest ever maximum scores (and similarly the fewest number of solution words) of all Spelling Bee games archived in the <https://nytbee.com/> website.

When  $-\text{game\_stats}$  is specified, your program should create a table of data with one row for each game including the date, letters, maximum score, number of pangrams, total number of words, and breakdown of the words for each game by length. The first game in the table below has 15 4-letter words, 5 5-letter words, and 1 8-letter word.

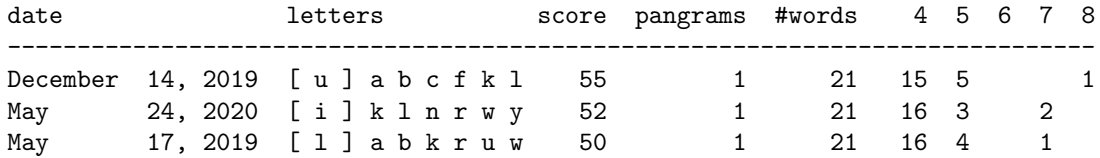

The games in the table should be sorted first by number of **pangrams** (words using all of the 7 different letters), with the highest number of pangrams first. Games with the same number of pangrams should be ordered by maximum score, with the highest score first. And games that also tie in score should be sorted chronologically, with the most recent game last. You should strive to match the provided sample output exactly – see the example code from lecture and look at STL iomanip library references.

When  $--word\_stats$  is specified, your program should create a table with all of the words contained in all of the games in the input file. The row for each word will include the count of how many games in the input contain the word as a solution. Furthermore, that count should be broken into subcounts of how many of those games had each letter a-z as the center letter. This table should be sorted first by the number of times the word appears in the file. And secondly alphabetically by word. Here is the top portion of the --word\_stats output:

| word  | count          | a b c d e f g h i j k 1 m n o p q r s t u v w x y z |  |  |  |  |  |  |  |  |  |  |  |  |  |
|-------|----------------|-----------------------------------------------------|--|--|--|--|--|--|--|--|--|--|--|--|--|
| bulb  | $\overline{2}$ |                                                     |  |  |  |  |  |  |  |  |  |  |  |  |  |
| bulk  | 2              |                                                     |  |  |  |  |  |  |  |  |  |  |  |  |  |
| bull  | $\overline{2}$ |                                                     |  |  |  |  |  |  |  |  |  |  |  |  |  |
| luau  | 2              |                                                     |  |  |  |  |  |  |  |  |  |  |  |  |  |
| lull  | $\overline{2}$ |                                                     |  |  |  |  |  |  |  |  |  |  |  |  |  |
| lulu  | $\overline{2}$ |                                                     |  |  |  |  |  |  |  |  |  |  |  |  |  |
| aural |                |                                                     |  |  |  |  |  |  |  |  |  |  |  |  |  |
| balk  |                |                                                     |  |  |  |  |  |  |  |  |  |  |  |  |  |
| ball  |                |                                                     |  |  |  |  |  |  |  |  |  |  |  |  |  |
| bawl  |                |                                                     |  |  |  |  |  |  |  |  |  |  |  |  |  |
| blab  |                |                                                     |  |  |  |  |  |  |  |  |  |  |  |  |  |
| bluff |                |                                                     |  |  |  |  |  |  |  |  |  |  |  |  |  |

etc.

When  $-\text{letter\_stats}$  is specified, your program should create a table with a row for each letter  $a-z$  and record the count of the number of times that letter was the center letter for a game in the input file and the average maximum score for those games. And it should also count the number of games that include that letter as one of the non-center letters, and the average maximum score for those games.

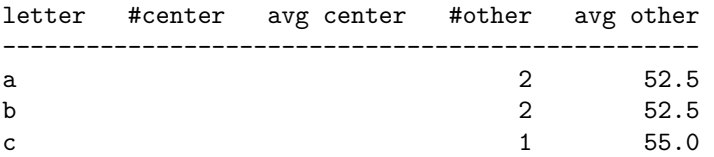

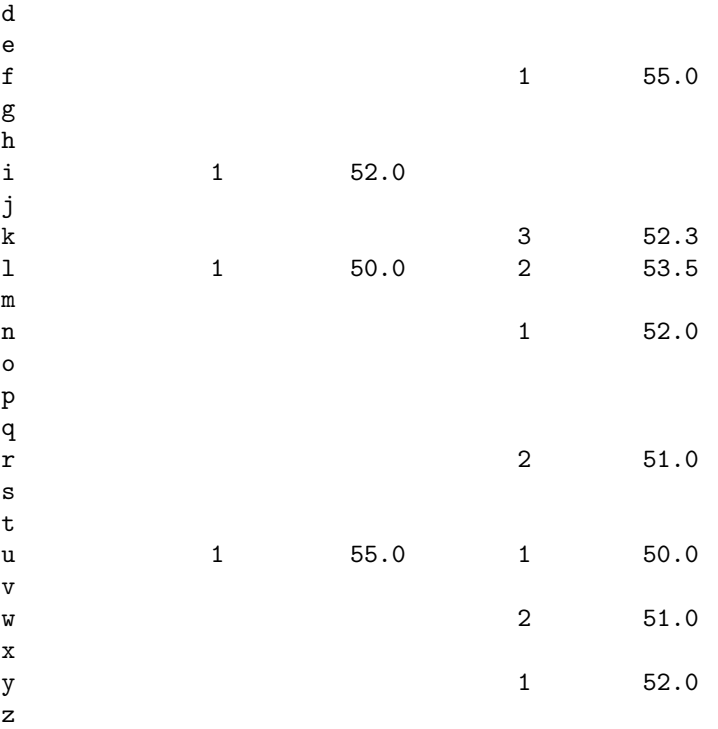

Finally when the  $--custom\_stats$  option is specified, it is a chance for you to be creative. You will design and implement some other statistic from the Spelling Bee Game data. An important task for this part of the assignment is to write a concise description (∼ 100-200 words) of your new statistic. Put this description in your README.txt along with any other notes for the grader.

You are encouraged to modify the provided datasets and create new datasets to test and debug your code, and to demonstrate your custom statistic. Paste an interesting sample of the output from your custom statistic output into your README.txt. Extra credit will be awarded to custom statistics that require non-trivial extensions beyond the required portions of the assignment.

## Useful Code

To control the formatting of your tables, you'll want to read up on the various STL iomanipulators: std::setw(int), std::setprecision(int), and std::fixed. And don't forget about the sort function that can be used to order the contents of a vector.

You should be able to parse the input files using only the  $\gg$  input stream function for int, STL string, and char used in Lecture 3. You should not need getline or eof. Your code should not depend on the presence or location of newlines within the input file. Be sure to study the [File Parsing Example with Different Data](http://www.cs.rpi.edu/academics/courses/fall21/csci1200/programming_information.php) [Types](http://www.cs.rpi.edu/academics/courses/fall21/csci1200/programming_information.php) from the course webpage.

## Program Requirements & Submission Details

Your program should involve the definition of at least two classes that have their own .h and .cpp files, named appropriately. You should also continue your practice of STL vector, STL string, and STL input/output/file streams. You may not use other STL containers that we have not yet covered in lecture yet (e.g., map or set) – we will cover these other data structures in a few weeks, and we will also discuss their structural differences and performance advantages in great detail.

Be sure to read ["Good Programming Practices"](http://www.cs.rpi.edu/academics/courses/fall21/csci1200/good_programming.php) as you put the finishing touches on your solution. You must do this assignment on your own, as described in the ["Collaboration Policy & Academic Integrity"](http://www.cs.rpi.edu/academics/courses/fall21/csci1200/academic_integrity.php) statement. If you did discuss this assignment, problem solving techniques, or error messages, etc. with anyone, please list their names in your README.txt file.